# Mentor HyperDocs

## **REDEFINITION**

*Lessons allow for the creation of new tasks previously inconceivable. Students have an opportunity to create, collaborate, and connect beyond the classroom.*

Collection of HyperDocs to teach digital skills [HERE](https://drive.google.com/folderview?id=0B5wXjLCkP9v7fi1YTnpnVDRhcFo5MkoxZENwTDZhSTBZZVJieW8xLS1mcnR1ckxHLWtNaEk&usp=sharing) *(search, digital voice, video, digital citizenship, visual literacy)*

Curate literacy content overtime on a global reading log [HERE](https://docs.google.com/document/d/1pFW64Se9c3ZFIM4j6sTy2_ggupFjj4PdqtQoj1710OY/edit)

Assessment enhanced with various "Show What You Know" tools [HERE](https://docs.google.com/document/d/1nBt3qfEzJw47PuRbCp3d5zRBtn7GD2omNkZNptnhL1k/edit) or "Choose Your Own Adventure" tools HERE

Multi-Layered Unit Planning [HERE](https://docs.google.com/document/d/1PkshtxsL8XXX0OWClJEcsCjsTjIwPdPkdkPscvxskyM/edit) and HERE

Student-driven passion projects (20% Time/Genius Hour) [HERE](https://docs.google.com/presentation/d/1xtLnUcL7POPekoZ0H059EjeN_b79GKXPFnPtKxAmUKY/edit?usp=sharing)

Interact with students, parents, teachers with reflection **[HERE](https://docs.google.com/presentation/d/1tvor5zaI4Bmkzzqlyh0e7ks2Z9M-KDfc--GHTiRM6Mw/edit#slide=id.gd26409a85_0_18)** and **HERE** 

Professional Development in which the teachers experience tech tools as a student [H](https://docs.google.com/document/d/1g-Vs_NZ_5dqZlaYob3Qx9QT3pdoa8P9bkDWfTJyCPG0/edit)Reading Reflection [HyperDoc](https://docs.google.com/presentation/d/1tvor5zaI4Bmkzzqlyh0e7ks2Z9M-KDfc--GHTiRM6Mw/edit#slide=id.gd26409a85_0_18)[ERE](https://docs.google.com/document/d/1g-Vs_NZ_5dqZlaYob3Qx9QT3pdoa8P9bkDWfTJyCPG0/edit)

#### **MODIFICATION**

*Lessons allow for significant task redesign. Students use technology to learn how to learn.*

Collection of HyperDocs to extend a class read-aloud [HERE](https://drive.google.com/folderview?id=0B5kCXdsCXBzhflZ3OExUbUo3WjRITUpoVjZIVkliNHAtNlZ1SVRCVDdfcTZITWJUbXhGY0U&usp=sharing)

Start a movement on campus with one inspiring video **[HERE](https://docs.google.com/presentation/d/1dSlxUIUHJmPOreA-YmV6bhzr7wxrjlw78m-2IBJ444c/edit#slide=id.p)** 

Reflect or revise with students and/or teacher [HERE](https://docs.google.com/document/d/1nxUNA5jpwoHDkz8Dsw-DIccsH5fDOrR88GqLzQlM3_I/edit)

Enhance a science article by adding in opportunities to create a digital artifact **[HERE](https://docs.google.com/document/d/142lxkuHjAa1S-kVa9IhTXj9WH81_Sw6wkyo2fL6Rz1g/edit)** 

Travel the world through a storytelling map **[HERE](https://docs.google.com/document/d/1XF-vEwU8qA98uV_nSaNk8_d_22GkoaooF1GyzAWNyko/edit)** 

Interact with science from this digital learning slide deck [HERE](https://goo.gl/64k5tT)

Collaborative speaking and listening [HERE](https://docs.google.com/document/d/1zltLCc_z3vrONWrW_gfdKUeZcY1JDkXW8_WBoG0KiK4/edit) and [HERE](https://goo.gl/lxWIQu)

#### **AUGMENTATION**

*Lesson plan uses tech as a direct tool substitute with functional change. Lesson is scaffolded to build up to a transformative lesson.*

Digital literacy - read text and record thinking **[HERE](https://docs.google.com/document/d/1lxDuZw7b-lKjtF_Ly_4q5x9dZ5UdgenJ5hSnH52Wy44/edit)** and **HERE** 

Learn more about a topic **[HERE](https://docs.google.com/document/d/1361KCDOdKVgzlahm6H9He2VnZSm4gBnPUE23nG1AbA0/edit)** 

Digitize your reading assessment by adding responses **[HERE](https://docs.google.com/document/d/1ozexCJ-ura_EkVc1aVmcNGik6E68cFWkdo8UM4SysYc/edit?usp=sharing)** 

Share books and collaborate on ideas with a simple table on a HyperDoc [HERE](https://docs.google.com/document/d/1P53wo-HMBuE0QnN4Lp69j0Bqxcxz981dE_uE8w6U4T0/edit) or on a slide deck [HERE](https://docs.google.com/presentation/d/1D3HyFaPqzjd5shPqQxXEr1jKa1mO_o0OGXZOl3VKd9E/edit#slide=id.p)

Learn how to use a new web tool [HERE](https://docs.google.com/document/d/1g_mNqyXDVsg_SByZJdpfKmyhzyFYO4-LOyoFcLPaG3k/edit) and [HERE](https://docs.google.com/presentation/d/1y3qwCjoZv2gkh2167eApZN1R73bP-nkxOD8FGse2OXo/edit#slide=id.g43686daba_024)

### **SUBSTITUTION**

*Lesson design acts as a direct tool substitute with no functional change. Lesson is teaching foundational skills that will lead to more complex skills.*

Digital note-taking and graphic organizers [HERE](https://docs.google.com/document/d/1CBYg8v8viYyhrlI_AAa5hYj1lsL_pyD0XzH4xhZUAc0/edit)

Create a drawing using Google Draw with figurative language [HERE](https://docs.google.com/document/d/11ZNla7Vi8DUlEEdoyXNzzODrEU6cKHhQwqL4v6qZM3s/edit)

Step-by-step assignment directions (watch the video and draft a letter) **[HERE](https://docs.google.com/document/d/10_ID3K587-kcYe6gMF2qVu1NddH6f7PUsZIzAoy6pw4/edit)** 

Read and annotate digital text [HERE](https://docs.google.com/document/d/1pn7r4QaW4O9Ycs7IoEC7QFhXtZAEg_goELNBp4jK79g/edit)

Community-building activity used for a Professional Development session (directions and list of activities) [HERE](https://docs.google.com/document/d/10LIvdd2TUsutJHnOVxtWPfCNXY7Nfof6AeBrjFG5uL0/edit)

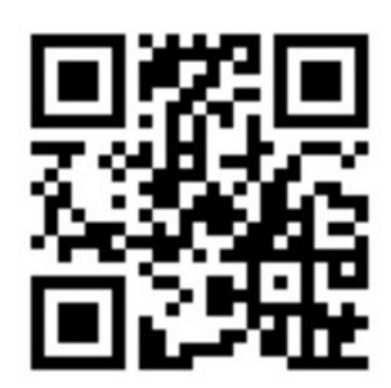

https://goo.gl/EkR54l